F

# Ciências ULisboa

**Faculdade** de Ciências da Universidade de Lisboa

**PRÁTICAS DE CARTOGRAFIA**

**DEGGE – LICENCIATURA EM ENGENHARIA GEOESPACIAL**

**2019/2020**

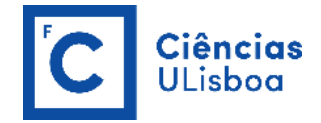

## **SISTEMAS DE REFERÊNCIA ADOTADOS EM PORTUGAL**

## **Direção-Geral do Território (DGT)**

http://www.dgterritorio.pt/cartografia\_e\_geodesia/geodesia/sistemas\_de\_referencia/

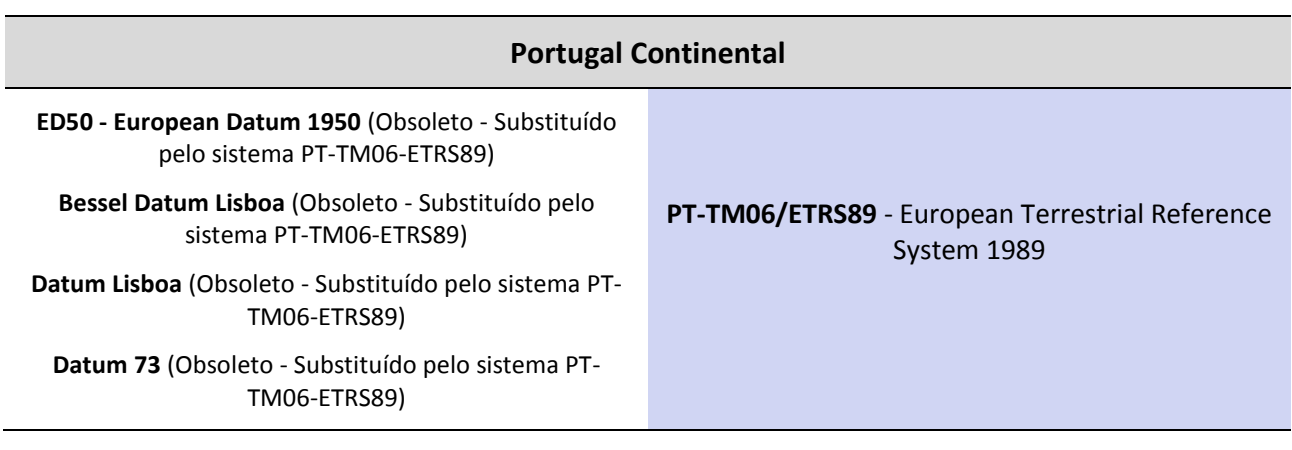

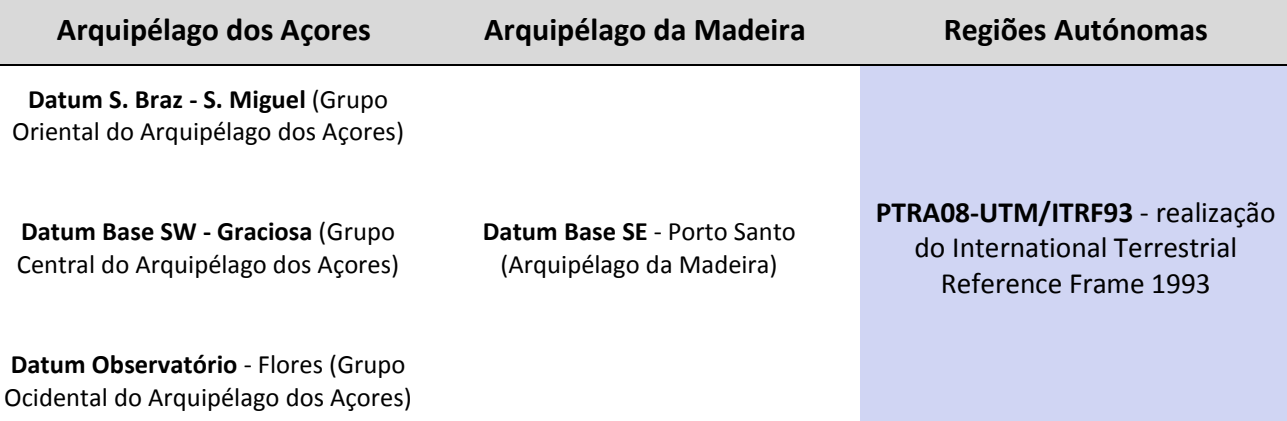

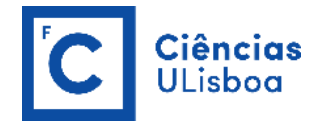

## **Centro de Informação Geoespacial do Exército (CIGeoE)**

<https://www.igeoe.pt/index.php?id=38&cat=3>

#### **Portugal Continental**

**Datum Lisboa militares** (Obsoleto - Substituído pelo

sistema TM/WGS84) **WGS84 / TM (Gauss-Kruger)**

**Regiões Autónomas**

**WGS 84 / UTM** 

#### **TIPOS DE COORDENADAS**

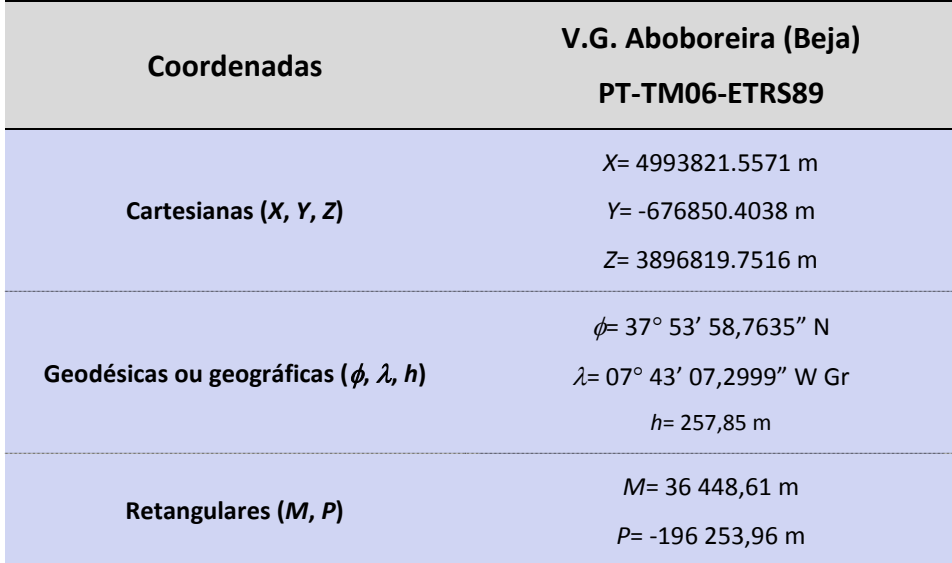

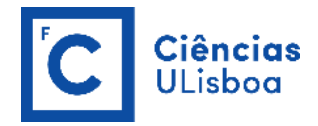

## **TRANSFORMAÇÃO ENTRE COORDENADAS**

## **TRANSFORMAÇÃO DE COORDENADAS NUM MESMO** *DATUM*

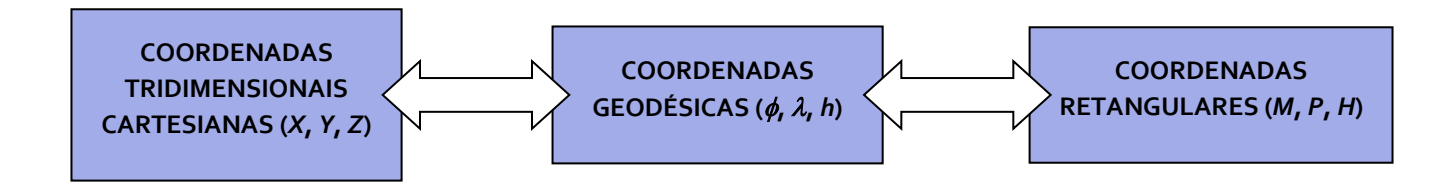

#### **TRANSFORMAÇÃO DE COORDENADAS ENTRE DIFERENTES** *DATA*

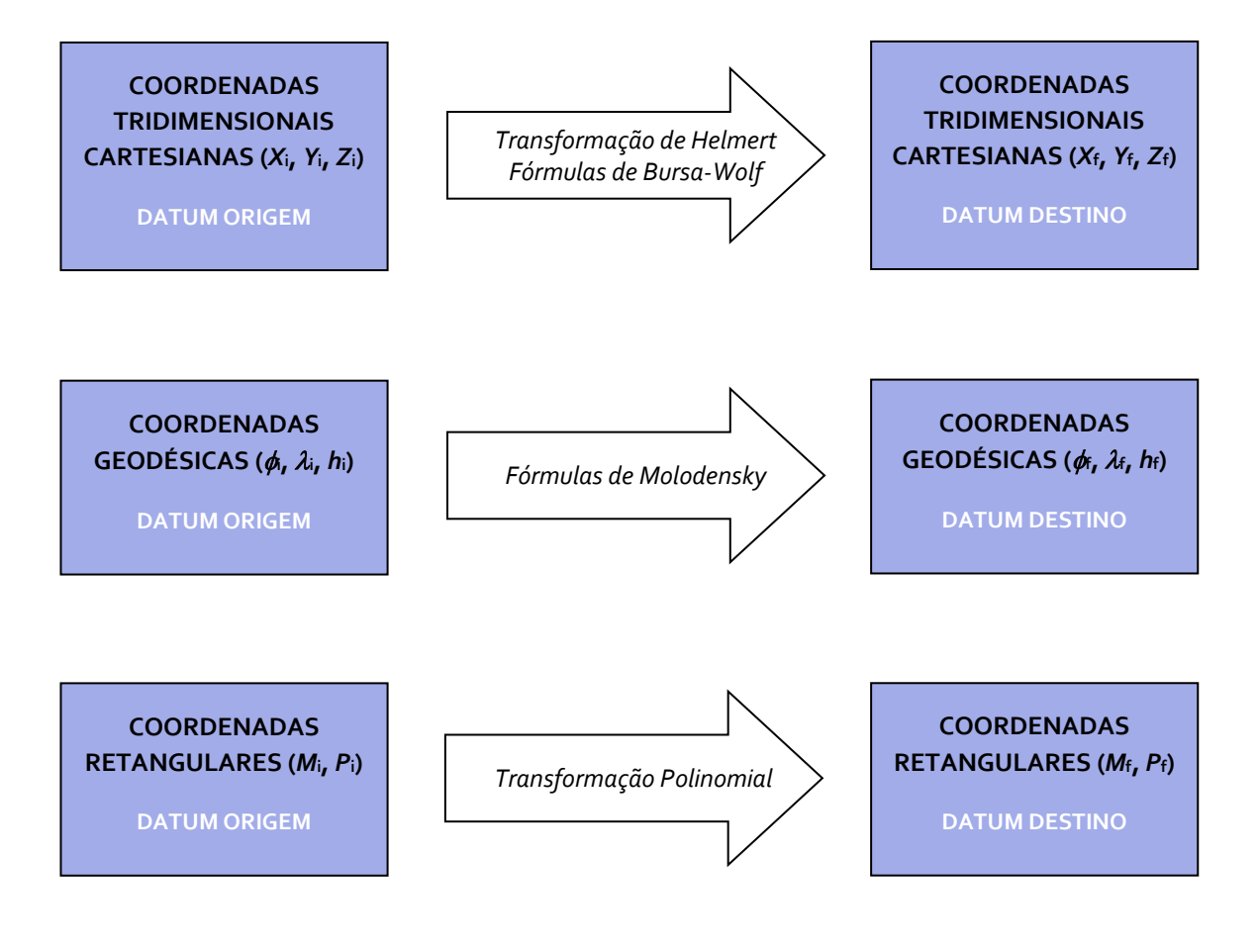

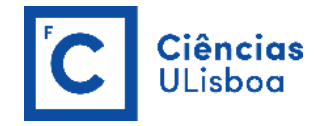

**Executar um programa, numa linguagem escolhida pelos alunos, que realize a transformação direta das coordenadas geodésicas (, ) dos seguintes vértices geodésicos nas correspondentes coordenadas retangulares (***M***,** *P***).**

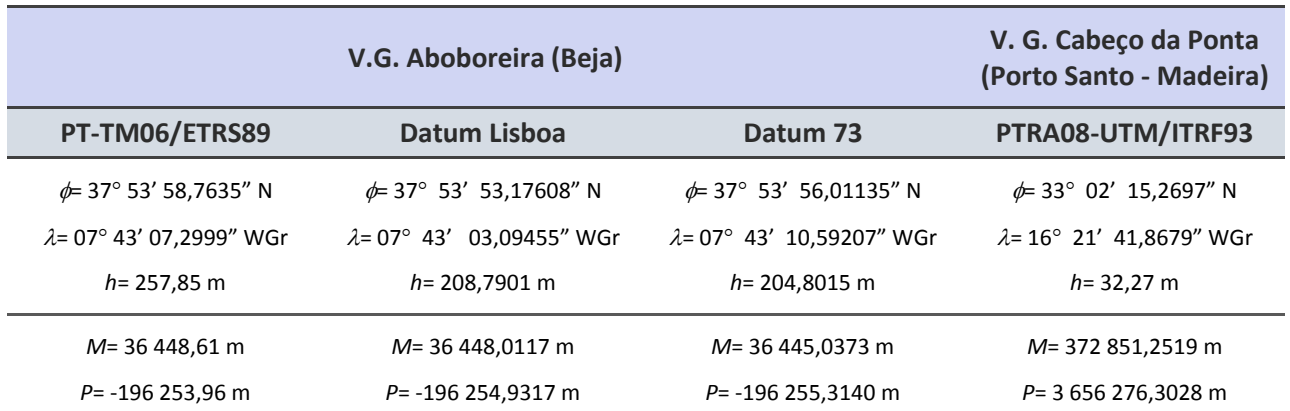

A transformação direta das coordenadas geodésicas ( $\phi$ ,  $\lambda$ ) de um ponto nas correspondentes coordenadas planas (*x*, *y*) através da projeção de Gauss (também conhecida por Transversa de Mercator)<br>é definida por via analítica através das fórmulas obtidas por desenvolvimento em série:<br> $y = k_0.(\sigma + \frac{\lambda^2}{2} \cdot N \cdot \sin \phi$ 

coordenadas planas (*x*, *y*) através da projęção de Gauss (também conhecida por Transversa de Me  
\né definida por via analítica através das fórmulas obtidas por desenvolvimento em série:  
\n
$$
y = k_o.(\sigma + \frac{\lambda^2}{2} \cdot N \cdot \sin \phi \cdot \cos \phi + \frac{\lambda^4}{24} \cdot N \cdot \sin \phi \cdot \cos^3 \phi \cdot k_2 + \frac{\lambda^6}{720} \cdot N \cdot \sin \phi \cdot \cos^5 \phi \cdot k_4 + \frac{\lambda^8}{40320} \cdot N \cdot \sin \phi \cdot \cos^7 \phi \cdot k_6)
$$
\n
$$
x = k_o.(\lambda . N. \cos \phi + \frac{\lambda^3}{6} \cdot N \cos^3 \phi \cdot k_1 + \frac{\lambda^5}{120} \cdot N \cos^5 \phi \cdot k_3 + \frac{\lambda^7}{5040} \cdot N \cos^7 \phi \cdot k_5)
$$

sendo  $k_0$  o fator de escala,  $\sigma$  o comprimento do arco de meridiano desde o paralelo origem até ao paralelo do ponto,  $\lambda$  a diferença de longitude entre o ponto e o meridiano central da projecção ( $\lambda$ - $\lambda$ <sub>0</sub>),  $\phi$ a latitude geográfica do ponto,  $N$  a grande normal à latitude  $\phi$ :

$$
N=\frac{a}{\left(1-e^2.\sin^2\phi\right)^{\frac{1}{2}}}
$$

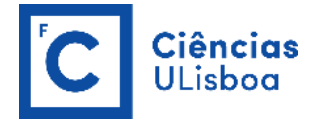

(*a*, *e*<sup>2</sup>) os parâmetros característicos do elipsóide de referência e ρ o raio de curvatura do meridiano à latitude  $\phi$ :

$$
\rho = \frac{a \cdot (1 - e^2)}{\left(1 - e^2 \cdot \sin^2 \phi\right)^{\frac{3}{2}}}
$$

$$
e^2 = f \cdot (2 - f)
$$

onde *e* é a excentricidade do elipsóide e *f* é o achatamento do elipsóide; e ainda

$$
e^2 = f \cdot (2 - f)
$$
  
\n
$$
e^2 = f \cdot (2 - f)
$$
  
\n
$$
k_1 = \frac{N}{\rho} - t g^2 \phi
$$
  
\n
$$
k_2 = \frac{N}{\rho} + 4 \cdot \frac{N^2}{\rho^2} - t g^2 \phi
$$
  
\n
$$
k_3 = 4 \cdot \frac{N^3}{\rho^3} \cdot (1 - 6 \cdot t g^2 \phi) + \frac{N^2}{\rho^2} \cdot (1 + 8 \cdot t g^2 \phi) - 2 \cdot \frac{N}{\rho} \cdot t g^2 \phi + t g^4 \phi
$$
  
\n
$$
k_4 = 8 \cdot \frac{N^4}{\rho^4} \cdot (11 - 24 \cdot t g^2 \phi) - 28 \cdot \frac{N^3}{\rho^3} \cdot (1 - 6 \cdot t g^2 \phi) + \frac{N^2}{\rho^2} \cdot (1 - 32 \cdot t g^2 \phi) - 2 \cdot \frac{N}{\rho} \cdot t g^2 \phi + t g^4 \phi
$$
  
\n
$$
k_5 = 61 - 479 \cdot t g^2 \phi + 179 \cdot t g^4 \phi - t g^6 \phi
$$
  
\n
$$
k_6 = 1385 - 3111 \cdot t g^2 \phi + 543 \cdot t g^4 \phi + t g^6 \phi
$$

Na projeção de Gauss, aplicada à cartografia portuguesa, usa-se um factor de escala *k0*= 1, dada a pequena largura da nossa faixa continental. A projecção UTM é a projeção de Gauss aplicada a cada um dos 60 fusos, de 6° cada, em que podemos dividir o globo terrestre, tomando-se  $k_0$ = 0,9996 (valor escolhido de modo a tornar iguais as deformações da carta no meridiano médio e nos meridianos limítrofes do fuso).

O comprimento aproximado do arco de meridiano  $\sigma$ entre quaisquer duas latitudes  $\phi_0$  e  $\phi$  é determinado<br>através de:<br> $\sigma = \alpha \cdot (1 - e^2) \cdot \left\{ A \cdot (\phi - \phi_0) - \frac{B}{2} \cdot (\sin 2\phi - \sin 2\phi_0) + \frac{C}{4} \cdot (\sin 4\phi - \sin 4\phi_0) - \frac{C}{2} \cdot (\sin 4\phi$ através de:

$$
\sigma = a \cdot (1 - e^2) \cdot \left\{ A \cdot (\phi - \phi_0) - \frac{B}{2} \cdot (\sin 2\phi - \sin 2\phi_0) + \frac{C}{4} \cdot (\sin 4\phi - \sin 4\phi_0) - \frac{B}{6} \cdot (\sin 6\phi - \sin 6\phi_0) + \frac{E}{8} \cdot (\sin 8\phi - \sin 8\phi_0) - \frac{F}{10} \cdot (\sin 10\phi - \sin 10\phi_0) \right\}
$$

com

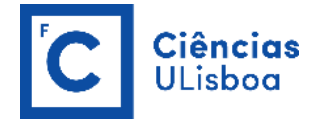

$$
A = 1 + \frac{3}{4} \cdot e^{2} + \frac{45}{64} \cdot e^{4} + \frac{175}{256} \cdot e^{6} + \frac{11025}{16384} \cdot e^{8} + \frac{43659}{65536} \cdot e^{10} + \dots
$$
\n
$$
B = \frac{3}{4} \cdot e^{2} + \frac{15}{16} \cdot e^{4} + \frac{525}{512} \cdot e^{6} + \frac{2205}{2048} \cdot e^{8} + \frac{72765}{65536} \cdot e^{10} + \dots
$$
\n
$$
C = \frac{15}{64} \cdot e^{4} + \frac{105}{256} \cdot e^{6} + \frac{2205}{4096} \cdot e^{8} + \frac{10395}{16384} \cdot e^{10} + \dots
$$
\n
$$
D = \frac{35}{512} \cdot e^{6} + \frac{315}{2048} \cdot e^{8} + \frac{31185}{131072} \cdot e^{10} + \dots
$$
\n
$$
E = \frac{315}{16384} \cdot e^{8} + \frac{3465}{65536} \cdot e^{10} + \dots
$$
\n
$$
F = \frac{3465}{131072} \cdot e^{10} + \dots
$$

$$
F = \frac{3465}{131072} \cdot e^{10} + \dots
$$

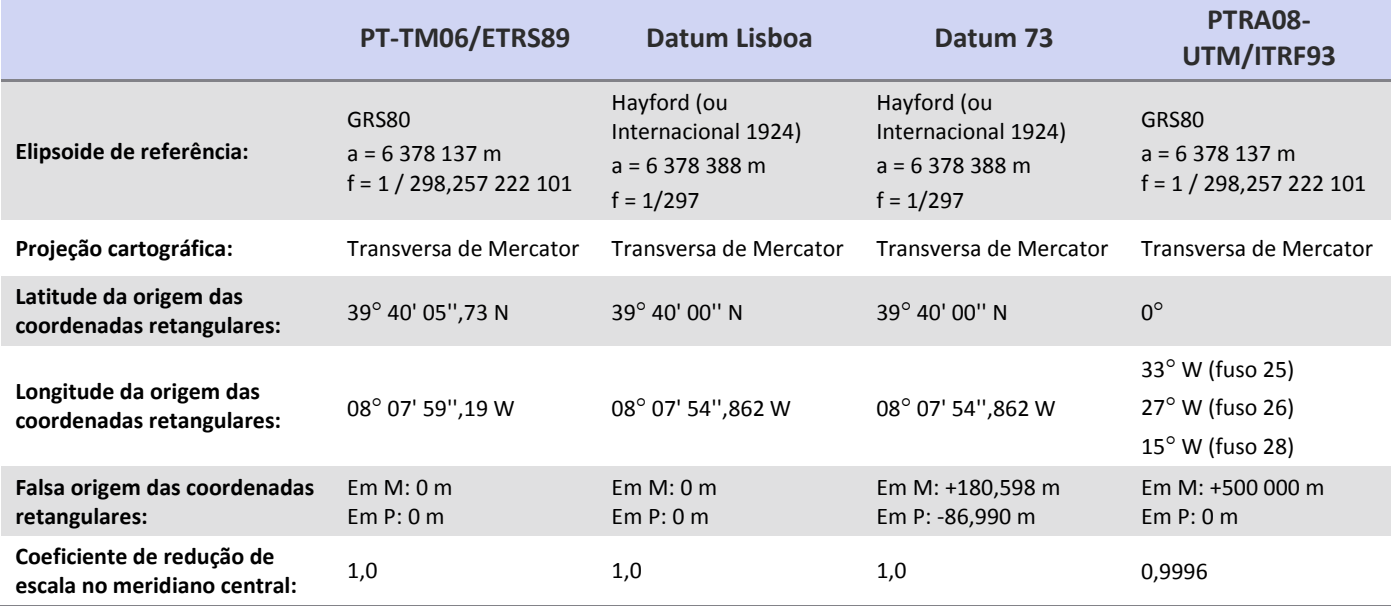

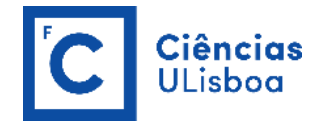

**Executar um programa, numa linguagem escolhida pelos alunos, que realize a transformação inversa das coordenadas retangulares (***M***,** *P***) dos vértices geodésicos utilizados no exercício 1 nas correspondentes coordenadas geodésicas (, ).**

Para efectuar a transformação inversa das coordenadas planas Gauss (ou UTM) nas correspondentes coordenadas geodésicas basta utilizar um processo iterativo:

1) Toma-se como ponto de partida um valor aproximado para  $\phi$  ( $\phi_{ap}$ ), saído de um cálculo anterior ou considerando um valor aproximado para o arco de meridiano  $\sigma$ .

$$
\sigma_{ap} = \frac{P}{k_0}
$$

sendo  $P$  a distância à perpendicular; donde a primeira aproximação para  $\phi$  é dada por:

$$
\phi = \phi_0 + \frac{\sigma_{ap}}{A \cdot a \cdot (1 - e^2)}
$$

usando a expressão:

2) Com base neste valor aproximado da latitude recalcula-se o comprimento de arco de meridiano 
$$
\sigma
$$
  
usando a expres são:  

$$
\sigma = a \cdot (1 - e^2) \cdot \left\{ A \cdot (\phi - \phi_0) - \frac{B}{2} \cdot (\sin 2\phi - \sin 2\phi_0) + \frac{C}{4} \cdot (\sin 4\phi - \sin 4\phi_0) - \frac{D}{6} \cdot (\sin 6\phi - \sin 6\phi_0) + \frac{E}{8} \cdot (\sin 8\phi - \sin 8\phi_0) - \frac{F}{10} \cdot (\sin 10\phi - \sin 10\phi_0) \right\}
$$

3) Com este novo valor para  $\sigma$  podemos determinar a correcção a aplicar a  $\phi$  através de:

$$
\varDelta\phi=\frac{\left(\sigma_{_{\alpha p}}-\sigma\right)}{\rho}
$$

onde

$$
\rho = \frac{a \cdot (1 - e^2)}{\left(1 - e^2 \cdot \sin^2 \phi\right)^{\frac{3}{2}}}
$$

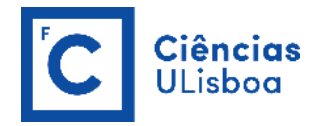

sendo o novo valor da latitude igual a:

$$
\phi' = \phi + \varDelta \phi
$$

- 4) Entra-se de seguida num processo iterativo, recalculando  $\sigma$ ,  $\rho$  e  $\Delta\phi$  e o novo valor da  $\phi$  até que  $\Delta\phi$ seja inferior à precisão desejada (10<sup>-10</sup>);
- 5) Com o valor da latitude  $\phi$  resultante do processo iterativo, calcula-se a latitude e longitude do ponto, através das seguintes expressões:

$$
\phi = \phi' - \left(\frac{t}{k_0 \cdot \rho}\right) \cdot \left(\frac{M^2}{2 \cdot k_0 \cdot N}\right) + \left(\frac{t}{k_0 \cdot \rho}\right) \cdot \left(\frac{M^4}{24 \cdot k_0^3 \cdot N^3}\right) \cdot \left(-4\psi^2 + 9\psi \cdot (1 - t^2) + 12t^2\right) -
$$

$$
- \left(\frac{t}{k_0 \cdot \rho}\right) \cdot \left(\frac{M^6}{720 \cdot k_0^5 \cdot N^5}\right) \cdot \left(8\psi^4 \cdot (11 - 24t^2) - 12\psi^3 \cdot (21 - 71t^2) + 15\psi^2 \cdot (15 - 98t^2 + 15t^4) +
$$

$$
+ 180\psi \cdot (5t^2 - 3t^4) - 360t^4\right) + \left(\frac{t}{k_0 \cdot \rho}\right) \cdot \left(\frac{M^8}{40320 \cdot k_0^7 \cdot N^7}\right) \cdot \left(1385 + 3633t^2 + 4095t^4 + 1575t^6\right)
$$

$$
(\lambda - \lambda_0) \cdot \cos \phi' = \left(\frac{M}{k_0 \cdot N}\right) - \left(\frac{M^3}{6 \cdot k_0^3 \cdot N^3}\right) \cdot (\psi + 2t^2) +
$$
  
+ 
$$
\left(\frac{M^5}{120 \cdot k_0^5 \cdot N^5}\right) \cdot \left(-4\psi^3 \cdot (1 - 6t^2) + \psi^2 \cdot (9 - 68t^2) + 72\psi t^2 + 24t^4\right) -
$$
  
- 
$$
\left(\frac{M^7}{5040 \cdot k_0^7 \cdot N^7}\right) \cdot \left(61 + 662t^2 + 1320t^4 + 720t^6\right)
$$

sendo *M* a distância à meridiana,  $\psi$  =  $\frac{\mathsf{N}}{\mathsf{N}}$  $\rho$  $\mu=-$  , calculado com o valor da latitude  $\phi$  , e  $t=t g \phi'$  .

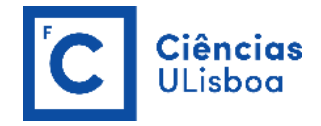

**Executar um programa, numa linguagem escolhida pelos alunos, que realize a transformação direta entre coordenadas geodésicas (, ,** *h***) dos seguintes vértices geodésicos nas correspondentes coordenadas cartesianas tridimensionais (***X***,** *Y***,** *Z***).**

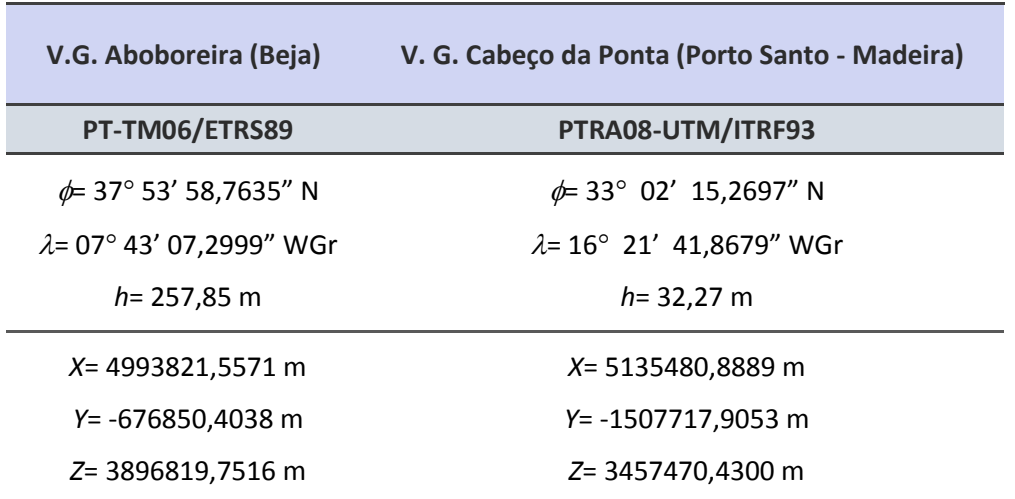

Considerando um triedro cartesiano OXYZ centrado com o elipsóide de referência, com o eixo dos ZZ coincidente com o seu eixo de revolução, com o eixo dos XX assente no semi-plano origem das longitudes geodésicas e o eixo dos YY escolhido de modo a tornar o triedro directo, as coordenadas geodésicas ( $\phi$ ,  $\lambda$ , h) de um ponto genérico relacionam-se com as suas coordenadas cartesianas tridimensionais (*X*, *Y*, *Z*) por meio das seguintes expressões:

> $Z = \left[ \left( 1 - e^2 \right) \cdot N + h \right] \cdot \sin \phi$  $X = (N + h) \cdot \cos \phi \cdot \cos \lambda$  $Y = (N+h) \cdot \cos \phi \cdot \sin \lambda$

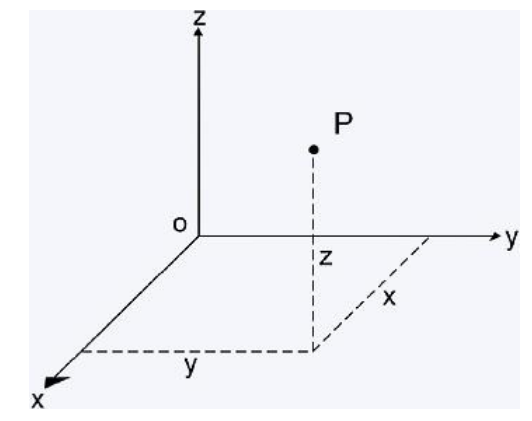

sendo *N* a grande normal ao elipsóide de referência à latitude  $\phi$ , *h* a altitude elipsoidal do ponto e (a,  $e^2$ ) os seus parâmetros de forma. Estas expressões correspondem à transformação directa das coordenadas geodésicas (, , *h*) de um ponto nas correspondentes coordenadas cartesianas tridimensionais (*X*, *Y*, *Z*).

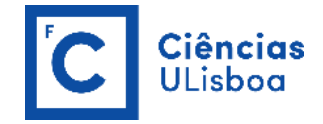

**Executar um programa, numa linguagem escolhida pelos alunos, que realize a transformação inversa entre coordenadas cartesianas tridimensionais (***X***,** *Y***,** *Z***) dos vértices geodésicos utilizados no exercício 3 nas correspondentes coordenadas geodésicas (** $\phi$ **,**  $\lambda$ **, h).** 

A transformação inversa das coordenadas cartesianas tridimensionais (*X*, *Y*, *Z*) de um ponto nas correspondentes coordenadas geodésicas ( $\phi$ ,  $\lambda$ , h) é executada recorrendo a um processo iterativo:

1) A longitude  $\lambda$  pode ser facilmente calculada a partir das coordenadas cartesianas tridimensionais utilizando a seguinte expressão:

$$
\lambda = \textit{arctg}\left(\frac{Y}{X}\right)
$$

2) A latitude é obtida por um processo iterativo dado que as quantidades  $\phi$  e h são dependentes uma da outra, pelo que se utiliza um valor aproximado para a latitude o qual é calculado por:

$$
\phi_{op} = \textit{arctg}\left(\frac{Z}{P\cdot\left(1-e^2\right)}\right)
$$

com *P* igual a:

$$
P=\left(X^2+Y^2\right)^{1/2}
$$

3) Com base neste valor aproximado da latitude calcula-se o valor de *N*, e em seguida o valor para a altitude elipsoidal *h* usando a expressão:

$$
h=\frac{P}{\cos\phi}-N
$$

4) O processo iterativo continua recalculando o valor de , com *N* e *h* calculados no passo anterior, utilizando a expressão:

$$
\phi = \arctg\left(\frac{Z + e^2 \cdot N \cdot \sin\phi}{P}\right)
$$

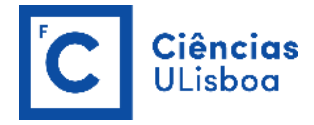

5) Com este novo valor da latitude  $\phi$ , recalcula-se o valor de *N*, da altitude elipsoidal *h* e em seguida um novo valor para a latitude  $\phi$  e assim sucessivamente até alcançar a precisão desejada para a transformação ( $\phi$ - $\phi$ <sub>i-1</sub> =10<sup>-10</sup>).

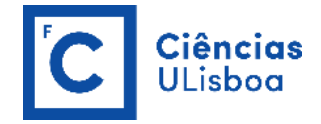

**Executar um programa, numa linguagem escolhida pelos alunos, que realize a transformação entre as coordenadas cartesianas tridimensionais (***X***,** *Y***,** *Z***) - Transformação de Helmert/Fórmulas de Bursa-Wolf - de dois** *data* **distintos.**

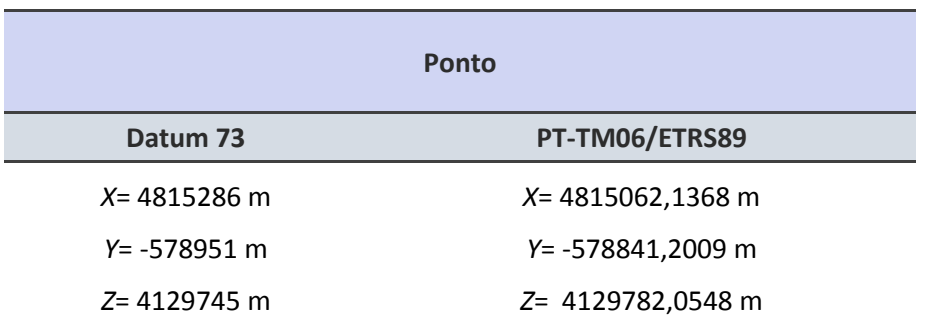

A transformação de sete parâmetros de Helmert, expressa em formato matricial, é designada por fórmula de Bursa-Wolf e tem a seguinte forma:

$$
\begin{bmatrix} X_n \\ Y_n \\ Z_n \end{bmatrix} = \begin{bmatrix} \Delta X \\ \Delta Y \\ \Delta Z \end{bmatrix} + (1+\alpha) \cdot \begin{bmatrix} 1 & -R_z & R_v \\ R_z & 1 & -R_x \\ -R_v & R_x & 1 \end{bmatrix} \cdot \begin{bmatrix} X \\ Y \\ Z \end{bmatrix}
$$

onde (*X*, *Y*, *Z*) são as coordenadas de um dado ponto no sistema de referência geocêntrico origem, (*X*n, *Y*n, *Z*n) são as coordenadas desse mesmo ponto no sistema de referência geocêntrico destino, (*X*, *Y*,  $\Delta$ Z) são as componentes do vetor que une os centros dos dois elipsóides, (R<sub>X</sub>, R<sub>Y</sub>, R<sub>Z</sub>) são os ângulos de rotação em torno dos eixos de referencial de origem e  $\alpha$  é o factor de escala (expresso em partes por milhão - ppm).

**Nota:** A fórmula apresentada encontra-se em conformidade com a norma ISO 19111:2007. No entanto, é de ter em conta outras versões utilizadas em alguns programas que se reflectem nos sinais e/ou no sentido das rotações.

De seguida apresentam-se os parâmetros da transformação de Bursa-Wolf do datum Lisboa e datum 73 para PT-TM06-ETRS89 retirados do sítio da Direção-Geral do Território (http://www.dgterritorio.pt/cartografia\_e\_geodesia/geodesia/transformacao\_de\_coordenadas/paramet ros\_de\_transformacao\_de\_coordenadas/portugal\_continental/bursa\_wolf\_do\_datum\_lisboa\_e\_datum\_ 73\_para\_pt\_tm06\_etrs89/) em fevereiro de 2017.

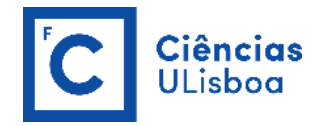

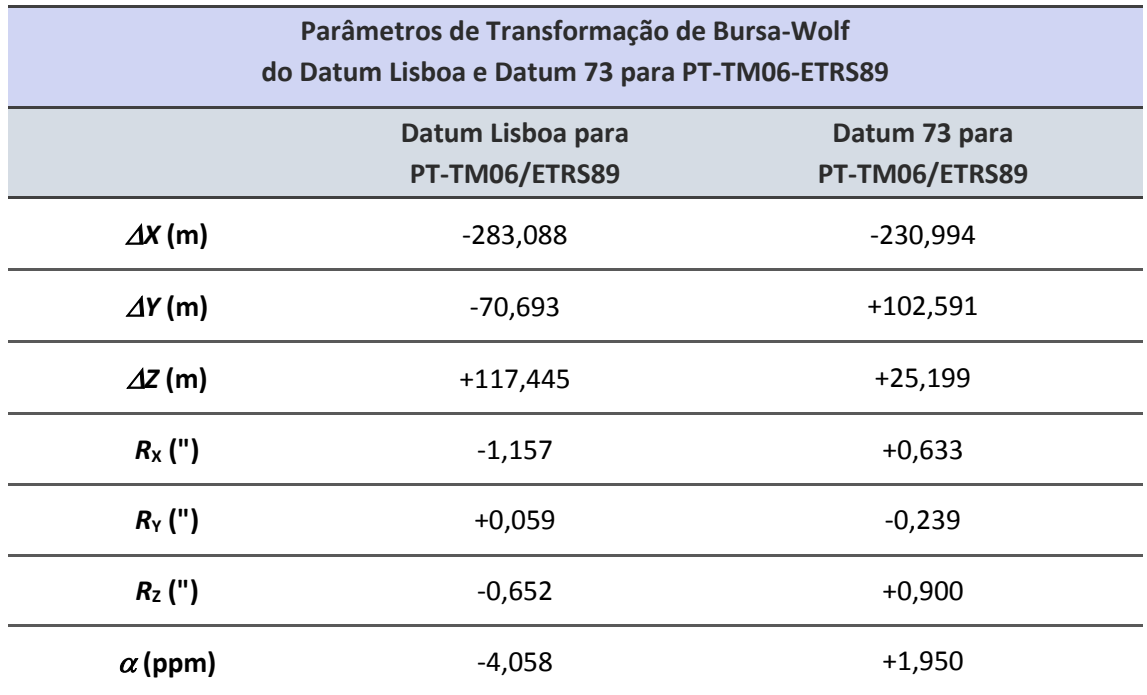

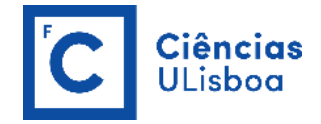

**Executar um programa, numa linguagem escolhida pelos alunos, que realize a transformação entre as coordenadas geodésicas (, ,** *h***) - Fórmulas de Molodensky - de dois** *data* **distintos.**

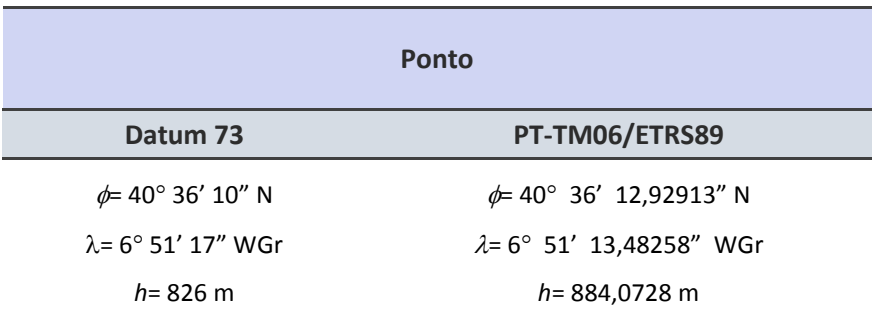

A transformação de Molodensky tem cinco parâmetros tendo a seguinte forma:

A transformação de Molodensky tem cinco parâmetros tendo a seguinte forma:  
\n
$$
\begin{pmatrix}\n-\Delta X \sin\phi \cos \lambda - \Delta Y \sin\phi \sin \lambda + \Delta Z \cos \phi + \Delta \alpha \frac{e^2 N \sin \phi \cos \phi}{\alpha} + \Delta f \sin \phi \cos \phi \left(\frac{a}{b} \rho + \frac{b}{a} N\right) \\
\phi_n = \phi + \frac{\Delta X \sin \lambda + \Delta Y \cos \lambda}{\rho + h} \\
\lambda_n = \lambda + \frac{-\Delta X \sin \lambda + \Delta Y \cos \phi}{(N + h) \cos \phi}\n\end{pmatrix}
$$
\n
$$
h_n = h + \Delta X \cos \phi \cos \lambda + \Delta Y \cos \phi \sin \lambda + \Delta Z \sin \phi - \Delta \alpha \left(\frac{a}{N}\right) + \Delta f \left(\frac{b}{a} N \sin^2 \phi\right)
$$

onde  $\phi_n$ ,  $\lambda_n$ ,  $h_n$  são a latitude, longitude (em radianos) e a altitude elipsoidal (em metros) a obter,  $\phi$ ,  $\lambda$ , h são a latitude, longitude (em radianos) e a altitude elipsoidal (em metros) originais,  $\Delta X$ ,  $\Delta Y$ ,  $\Delta Z$  as componentes do vetor que une os centros dos dois elipsóides, *a*, *b* os semi-eixos maior e menor do elipsóide origem, e, f a primeira excentricidade e o achatamento do elipsóide origem,  $\Delta a$ ,  $\Delta f$  a diferença entre os semi-eixos maiores e os achatamentos dos dois elipsóides, *N* o raio de curvatura do primeiro vertical (Grande Normal) e  $\rho$  o raio de curvatura do meridiano.

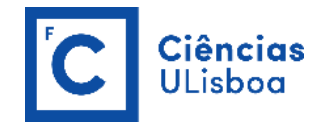

 $b = a \cdot (1 - f)$ 

De seguida apresentam-se os parâmetros da transformação de Molodensky do datum Lisboa e datum 73 para PT-TM06-ETRS89 retirados do sítio da Direção-Geral do Território (http://www.dgterritorio.pt/cartografia\_e\_geodesia/geodesia/transformacao\_de\_coordenadas/paramet ros\_de\_transformacao\_de\_coordenadas/portugal\_continental/molodensky\_do\_datum\_lisboa\_e\_datum \_73\_para\_pt\_tm06\_etrs89/) em fevereiro de 2017.

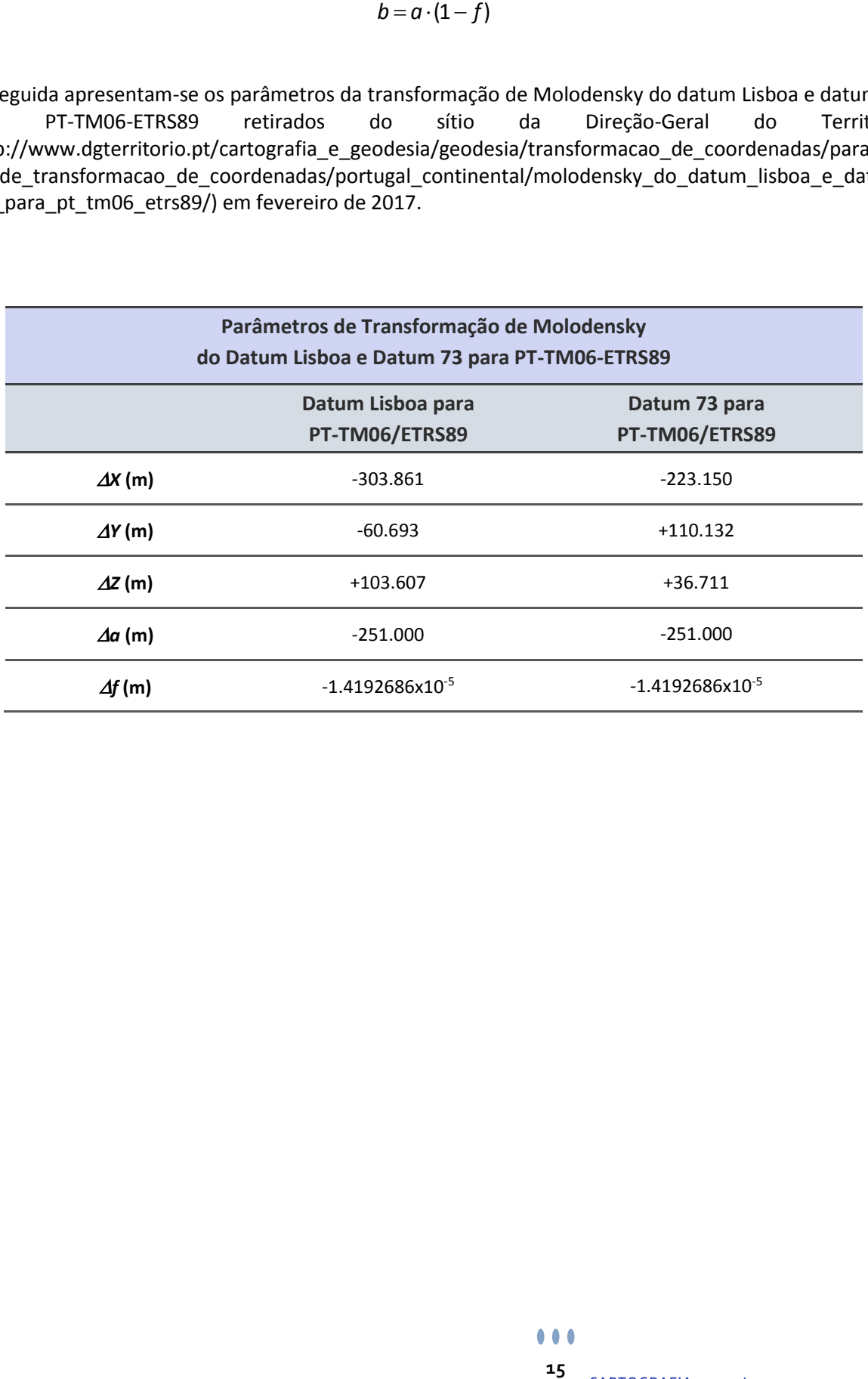

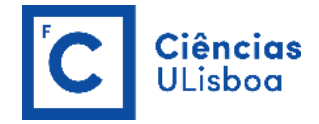

**Executar um programa, numa linguagem escolhida pelos alunos, que realize a transformação entre as coordenadas retangulares (***M***,** *P***) - Transformação Polinomial - de dois** *data* **distintos.**

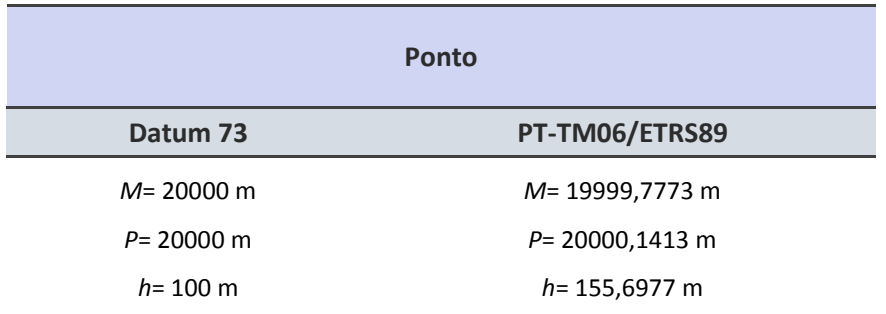

A transformação polinomial de grau 2 permite transformar coordenadas retangulares num determinado datum nas coordenadas retangulares num outro datum:

$$
M_n = a_0 + a_1 u + a_2 v + a_3 u^2 + a_4 u v + a_5 v^2
$$
  

$$
P_n = b_0 + b_1 u + b_2 v + b_3 u^2 + b_4 u v + b_5 v^2
$$

onde *M*n, *P*<sup>n</sup> são as coordenadas rectangulares a obter, *X*, *Y* as coordenadas rectangulares originais, *a*i, *b*<sup>i</sup> os coeficientes de transformação, *X*0, *Y*0, *h*, *k* os parâmetros de normalização e *u* e *v* têm a seguinte forma:

$$
u = \frac{X - X_0}{h} \qquad \qquad v = \frac{Y - Y_0}{k}
$$

De seguida apresentam-se os parâmetros da transformação polinomial do datum Lisboa e datum 73 para PT-TM06-ETRS89 retirados do sítio da Direção-Geral do Território (http://www.dgterritorio.pt/cartografia\_e\_geodesia/geodesia/transformacao\_de\_coordenadas/paramet ros de transformacao de coordenadas/portugal continental/polinomios de grau 2 do datum lisbo a\_e\_datum\_73\_para\_pt\_tm06\_etrs89/) em fevereiro de 2017.

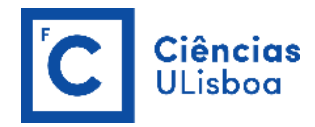

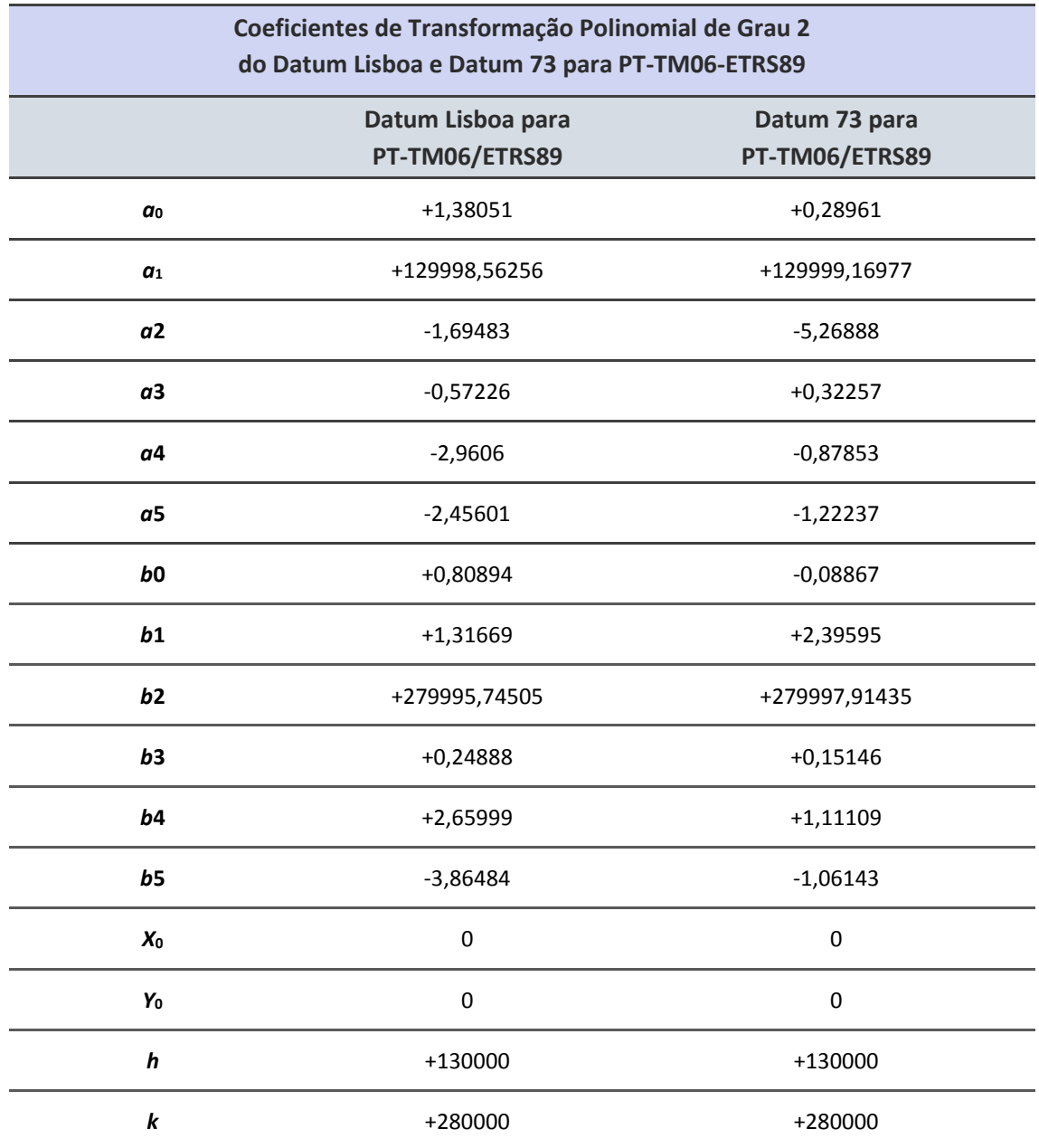

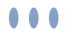

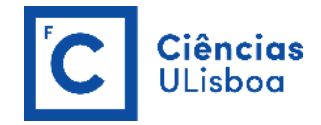

Considerando as coordenadas geodésicas e as correspondentes coordenadas retangulares dos vértices geodésicos ABOBOREIRA (Beja, Baixo Alentejo) e CABEÇUDO (Mogadouro, Trás-os-Montes), calcule a:

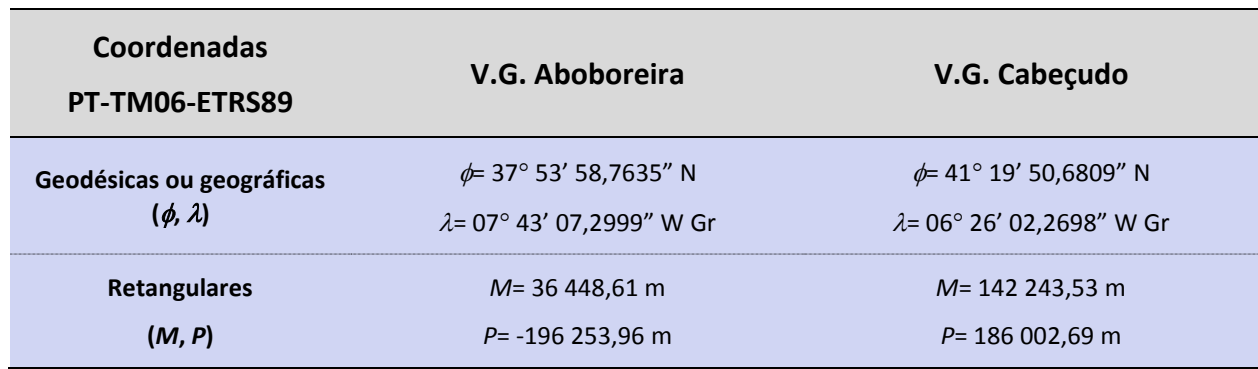

- a) deformação linear *k* em cada um dos vértices;
- b) convergência de meridianos  $\gamma$ em cada um dos vértices;
- c) correção tangente à corda  $\beta''$  para a distância entre os 2 vértices;
- d) correção de redução dos comprimentos finitos  $s<sub>1</sub> s$  para a distância entre os 2 vértices<sup>(1)</sup>.

$$
k = 1 + \frac{x^2}{2 \cdot \rho_0 \cdot N_0}
$$
 
$$
\gamma = -(\lambda - \lambda_0) \cdot \sin \phi
$$

$$
\beta'' = \frac{1}{6 \cdot \rho_0 \cdot N_0 \cdot \sin^2} \cdot (2 \cdot x_A + x_B) \cdot (y_B - y_A)
$$
\n
$$
s_1 - s = \frac{s_1}{6 \cdot \rho_0 \cdot N_0} \cdot (x_B^2 + x_B \cdot x_A + x_A^2)
$$

(1) Para calcular o valor de *s*1, ou seja a geodésica entre os 2 vértices geodésicos, aceda ao seguinte link: <https://geographiclib.sourceforge.io/cgi-bin/GeodSolve>

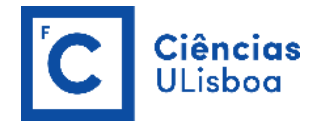

#### Online geodesic calculations using the GeodSolve utility

Geodesic calculation:

- $\bullet$  Inverse: latl lonl lat2 lon2  $\rightarrow$  azil azi2 s12
- $\odot$  Direct: *latl lonl azil s12*  $\rightarrow$  *lat2 lon2 azi2*

Input (ex. «40.6 -73.8 49°01'N 2°33'E» [inverse], «40d38'23"N 073d46'44"W 53d30' 5850e3» [direct]): 41.33074469 -6.433963833 37.89965653 -7.718694417

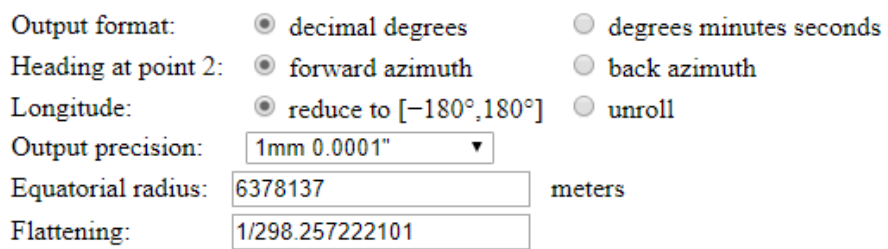

Select action:

Submit Reset

Geodesic (input in black, output in blue):

ellipsoid (a f) = 6378137 1/298.257222101 status  $= OK$ lat1 lon1 fazi1 ( $^{\circ}$ ) =  $41.33074469 -6.43396383 -163.43634739$ lat2 lon2 fazi2 (°) = 37.89965653 -7.71869442 -164.25591684  $= 396583.142$  $s12$  (m)

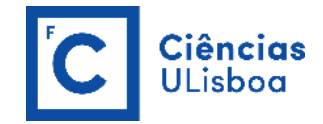

Sabendo que os coeficientes da expressão do módulo da deformação linear na projeção de Bonne são respetivamente  $e = 1 + \lambda^2 (\sin \phi - r/R)^2$ ,  $f = -\lambda (\sin \phi - r/R)$ ,  $g = 1$ , calcule os:

- a) elementos da elipse de Tissot (semieixo maior e menor e respetivas direções);
- b) módulos da deformação angular máxima e os respetivos azimutes dessas deformações;

para um ponto com as seguintes coordenadas  $\phi = 50^\circ$  N,  $\lambda = 10^\circ$  EGr, sobre o elipsóide de Hayford (*a*= 6 378 388 m;  $f = 1/297$ ). Considere o seguinte valor para a latitude da origem da projeção  $\phi_0 = 45^\circ$  N.

$$
R = R_0 - \sigma
$$
\n
$$
R_0 = N_0 \cdot \cot \phi_0
$$
\n
$$
\begin{bmatrix}\nk_1 = \sqrt{\frac{1}{2} \cdot \left[ (e+g) + \sqrt{(e-g)^2 + 4 \cdot f^2} \right]} \\
k_2 = \sqrt{\frac{1}{2} \cdot \left[ (e+g) - \sqrt{(e-g)^2 + 4 \cdot f^2} \right]} \\
\text{tr} g2\alpha = \frac{2f}{(e-g)} \\
\text{tr} g\delta_m = \pm \frac{1}{2} \left( \sqrt{\frac{k_1}{k_2}} - \sqrt{\frac{k_2}{k_1}} \right) \\
\text{tr} g\alpha_m = \pm \sqrt{\frac{k_2}{k_1}}\n\end{bmatrix}
$$

nestas equações *e*, *f* e *g* são os valores das equações que se encontram em cima no enunciado do exercício, enquanto que nas expressões seguintes *a*, *e* e *f*, referem-se, respetivamente, ao semieixo maior, à excentricidade e achatamento do elipsóide.

$$
e^2 = f \cdot (2 - f)
$$
  $N = \frac{a}{(1 - e^2 \cdot \sin^2 \phi)^{\frac{1}{2}}}$ 

 $\bullet\bullet\bullet$ **20 CARTOGRAFIA – 2019/2020**

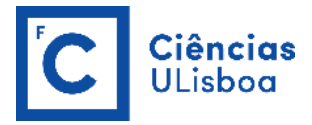

$$
\sigma = a \cdot (1 - e^2) \cdot \left\{ A \cdot (\phi - \phi_0) - \frac{B}{2} \cdot (\sin 2\phi - \sin 2\phi_0) + \frac{C}{4} \cdot (\sin 4\phi - \sin 4\phi_0) - \frac{D}{6} \cdot (\sin 6\phi - \sin 6\phi_0) + \frac{E}{8} \cdot (\sin 8\phi - \sin 8\phi_0) - \frac{F}{10} \cdot (\sin 10\phi - \sin 10\phi_0) \right\}
$$